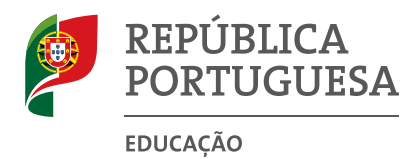

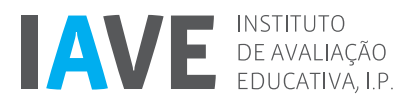

# **Prova de Aferição de Matemática Prova 86 | 8.º Ano de Escolaridade | 2018** Decreto-Lei n.º 17/2016, de 4 de abril

**Braille/Entrelinha 1,5 sem figuras**

**Critérios de Classificação** 14 Páginas

### **CRITÉRIOS DE CLASSIFICAÇÃO1**

- **1.** Todas as respostas são classificadas através de códigos que correspondem a níveis diferenciados de desempenho. Cabe ao professor classificador analisar e enquadrar cada resposta no descritor de desempenho adequado e atribuir-lhe o código correspondente. Em cada resposta, o classificador regista o(s) código(s) na grelha de classificação2.
- **2.** Os códigos atribuídos não correspondem a pontuações.
- **3.** Se for apresentada mais do que uma resposta ao mesmo item, só é classificada a resposta que surgir em primeiro lugar.
- **4.** Sempre que o aluno não responda a um item, é atribuído o **código 99**. Este código só é atribuído se não houver qualquer evidência de que o aluno tentou responder ou se o espaço reservado à resposta apresentar apenas marcas acidentais de escrita.
- **5.** É atribuído o **código 00** às respostas:
	- •  incorretas, que revelem incompreensão ou desconhecimento;
	- que impossibilitem a identificação clara e objetiva dos elementos solicitados.

É ainda atribuído o **código 00** às respostas aos itens que, na prova em suporte de papel, se apresentem ilegíveis, riscadas, apagadas ou com quaisquer comentários não relacionados com o que é solicitado no item.

- **6.** Nos itens de seleção, na prova em suporte de papel, as respostas em que o aluno não respeita a instrução (por exemplo, rodear em vez de assinalar com **X**) são consideradas em igualdade de circunstâncias com aquelas em que a instrução é respeitada.
- **7.** Nos itens de escolha múltipla, o classificador atribui como código a letra correspondente à opção selecionada pelo aluno<sup>2</sup>.
- **8.** Os critérios dos outros tipos de itens estão organizados por descritores de desempenho, aos quais correspondem determinados códigos. Dependendo dos níveis de desempenho previstos para cada item, um descritor de desempenho máximo pode corresponder ao **código 10**, ao **código 20** ou ao **código 30**. Estes códigos podem ser desdobrados noutros códigos que correspondem a desempenhos equivalentes e que permitem identificar processos de resolução específicos, como o **código 11** e o **código 12**.
- **9.** Em alguns itens, além do **código 00**, também podem estar previstos outros códigos (por exemplo, o **código 01** e o **código 02**), que permitem identificar processos de resolução específicos não aceitáveis.
- **10.** Em alguns itens, os critérios de classificação estão organizados por parâmetros. Cada parâmetro deve ser observado isoladamente, considerando os respetivos descritores de desempenho, e deve ser-lhe atribuído apenas um código.
- **11.** Alguns descritores de desempenho são acompanhados de notas explicativas ou de exemplos de respostas destinados a clarificar os critérios e, assim, a facilitar a atribuição do código mais adequado. Os exemplos apresentados não esgotam as respostas possíveis, pelo que o classificador deve considerar em igualdade de circunstâncias outras respostas que, não utilizando os mesmos termos dos exemplos, representem um desempenho equivalente.

<sup>1</sup> Salvo indicação em contrário, os critérios de classificação são aplicáveis a todas as provas, independentemente do suporte em que tiverem sido realizadas.

<sup>2</sup> Este procedimento aplica-se apenas no processo de classificação das provas em suporte de papel.

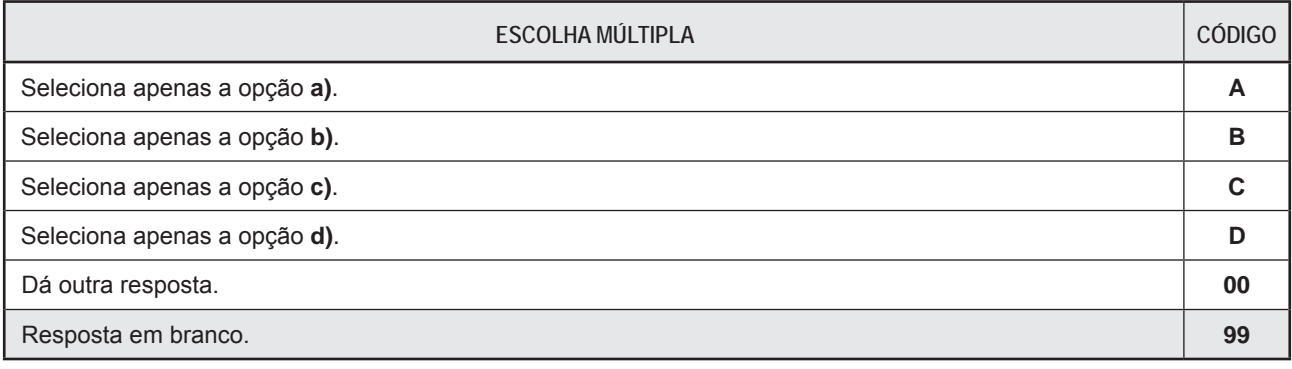

### **Chave: C**

### **Item 1.2.**

A resposta a este item é classificada por parâmetros. Em cada parâmetro é atribuído um código.

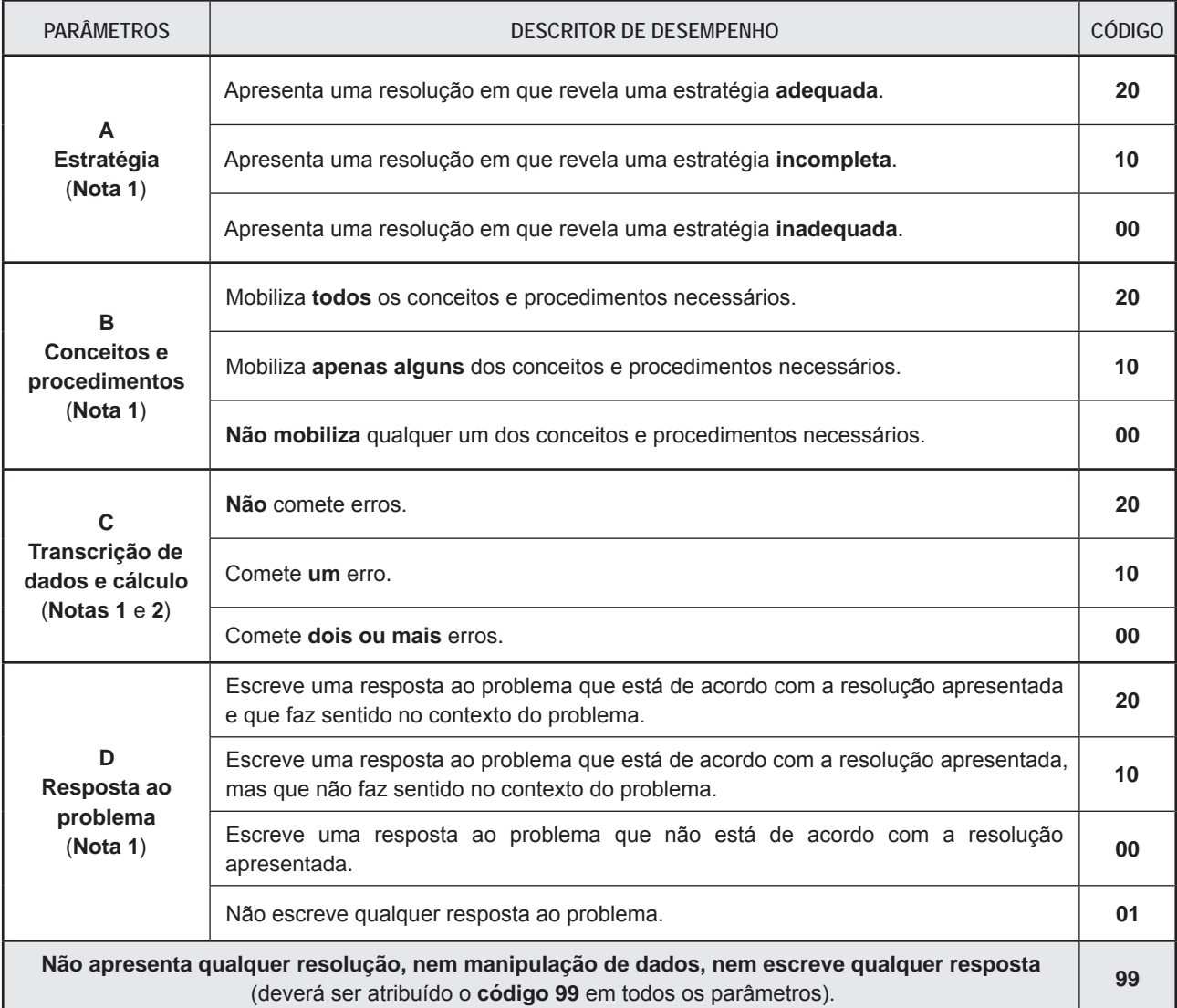

**Nota 1**: Quando, como resposta ao item, o aluno **apenas** escreve:

• a resposta correta ao problema, são atribuídos o **código 99** nos parâmetros **A**, **B** e **C**, e o **código 20** no parâmetro **D**;

• uma resposta incorreta ao problema, são atribuídos o **código 99** nos parâmetros **A**, **B** e **C**, e o **código 00** no parâmetro **D**.

**Nota 2**: A atribuição cumulativa do **código 00** nos parâmetros **A** e **B** implica a atribuição do **código 99** no parâmetro **C**.

A avaliação da resposta a este item resulta da conjugação da informação recolhida através dos códigos atribuídos nos quatro parâmetros.

### **Foco de observação em cada um dos parâmetros:**

**A – Estratégia** – Grau de completude e adequação da estratégia de resolução adotada.

### **Estratégia 1**

- determinar o número total de passageiros embarcados em voos nacionais no 1.º semestre de 2016;
- determinar o número total de passageiros embarcados em voos nacionais nos primeiros sete meses de 2016;
- obter o número de passageiros embarcados em voos nacionais em julho de 2016.

### **Estratégia 2**

- equacionar o problema;
- obter a solução da equação que traduz o problema;
- identificar a solução da equação com o número de passageiros embarcados em voos nacionais em julho de 2016.

### **Estratégia 3**

- determinar a diferença entre a média mensal do número de passageiros embarcados em voos nacionais nos primeiros sete meses de 2016 e a média mensal desse número no 1.º semestre de 2016;
- determinar o acréscimo no mês de julho, relativamente à média do 1.º semestre;
- obter o número de passageiros embarcados em voos nacionais em julho de 2016.

**B – Conceitos e procedimentos** – Quantidade de conceitos e procedimentos necessários mobilizados.

### **Estratégia 1**

- média aritmética;
- raciocínio aditivo/subtrativo.

### **Estratégia 2**

- média aritmética;
- tradução do problema por uma equação;
- resolução de uma equação do 1.º grau.

#### **Estratégia 3**

- média aritmética;
- raciocínio aditivo/subtrativo.

**C – Transcrição de dados e cálculo** – Quantidade de erros de transcrição de dados e de erros de cálculo cometidos.

**D – Resposta ao problema** – Grau de adequação da resposta ao problema, tendo em conta a resolução apresentada e o contexto do problema.

#### **Exemplos de respostas classificadas com o código 20 em todos os parâmetros:**

#### **Exemplo 1**

 $171 \times 6 = 1026$  $181 \times 7 = 1267$  $1267 - 1026 = 241$ O número de passageiros é 241 mil.

### **Exemplo 2**

 $\frac{171 \times 6 + x}{7}$  = 181  $\Leftrightarrow$  171  $\times$  6 +  $x$  = 181  $\times$  7  $\Leftrightarrow$ 

 $\Leftrightarrow$   $x = 1267 - 1026 \Leftrightarrow x = 241$ O número de passageiros é 241 mil.

### **Exemplo 3**

 $181 - 171 = 10$  $171 + 10 \times 7 = 171 + 70 = 241$ O número de passageiros é 241 mil.

#### **DESCRITOR DE DESEMPENHO CÓDIGO** Calcula o valor da expressão e apresenta o resultado na forma de fração irredutível  $\left(-\frac{1}{3}\right)$ .  $\left| \right|$  21 Calcula o valor da expressão, mas apresenta o resultado na forma de fração redutível equivalente a  $-\frac{1}{3}$ .  $\Big|$  22 Determina corretamente apenas a diferença dentro do parêntesis e o produto. **Exemplo:**  $\frac{1}{3} - \frac{5}{3} \times (\frac{4}{5} - 0,$   $\frac{4}{5} - 0,4$  =  $\frac{1}{3}$   $-\frac{5}{3} \times (\frac{4}{5} - 0.4) = \frac{1}{3} - \frac{5}{3} \times (\frac{4}{5} - \frac{4}{10}) = \frac{1}{3} - \frac{5}{3} \times (\frac{8}{10} - \frac{4}{10}) = \frac{1}{3} - \frac{5}{3} \times \frac{4}{10} = \frac{1}{3} - \frac{20}{30} = -\frac{19}{27}$ **OU** Aplica a propriedade distributiva da multiplicação em relação à subtração e, em seguida, determina corretamente apenas o resultado de duas das três parcelas da soma algébrica obtida. **Exemplo:**  $\frac{1}{3} - \frac{5}{3} \times (\frac{4}{5} - 0,$   $\frac{4}{5} - 0,4$  =  $\frac{1}{3}$   $-\frac{5}{3} \times (\frac{4}{5} - 0.4) = \frac{1}{3} - \frac{5}{3} \times (\frac{4}{5} - \frac{4}{10}) = \frac{1}{3} - \frac{20}{15} + \frac{20}{30} = \frac{1}{3} - \frac{4}{3} + \frac{2}{3} = -\frac{3}{3} + \frac{2}{3} = -\frac{5}{3}$ Respeita as prioridades convencionadas das operações e determina corretamente apenas o produto e a diferença fora do parêntesis. **Exemplo:**

 $\frac{1}{3} - \frac{5}{3} \times (\frac{4}{5} - 0,$   $\frac{4}{5} - 0,4$  =  $\frac{1}{3}$   $-\frac{5}{3} \times (\frac{4}{5} - 0.4) = \frac{1}{3} - \frac{5}{3} \times \frac{1}{2} = \frac{1}{3} - \frac{5}{6} = \frac{2}{6} - \frac{5}{6} = -\frac{3}{6} = -\frac{1}{2}$ Respeita as prioridades convencionadas das operações e aplica corretamente apenas a propriedade distributiva da multiplicação em relação à subtração. **<sup>13</sup>** Respeita as prioridades convencionadas das operações e determina corretamente apenas o produto. **14**

Respeita as prioridades convencionadas das operações e determina corretamente apenas uma das Respeita as prioridades convencionadas das operações e determina corretamente apenas uma das **15**<br>diferenças envolvidas na expressão.

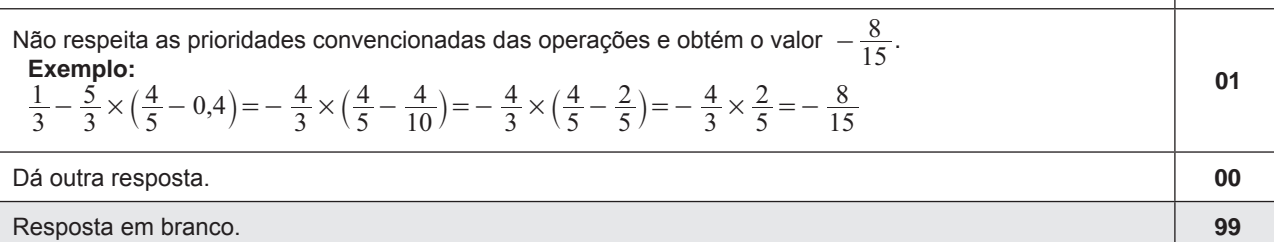

### **Item 3.**

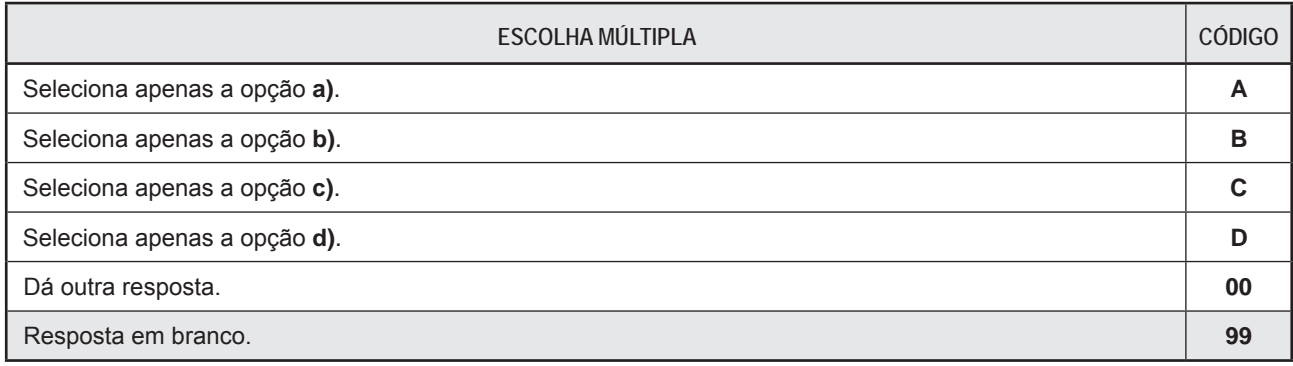

**Chave: B**

### **Item 2.**

### **Item 4.**

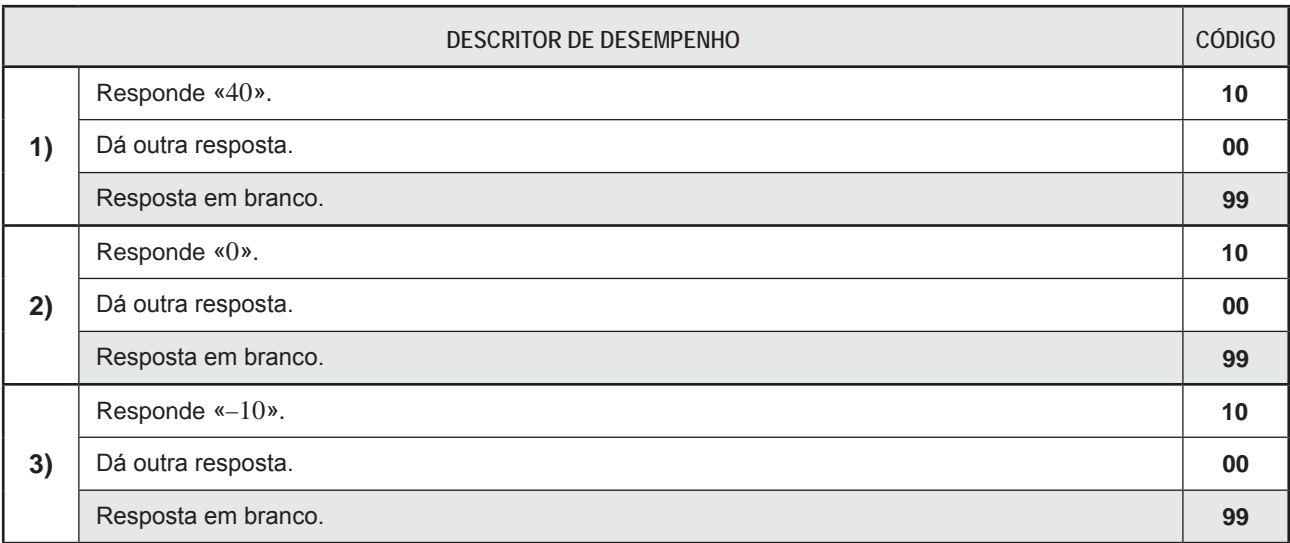

### **Item 5.**

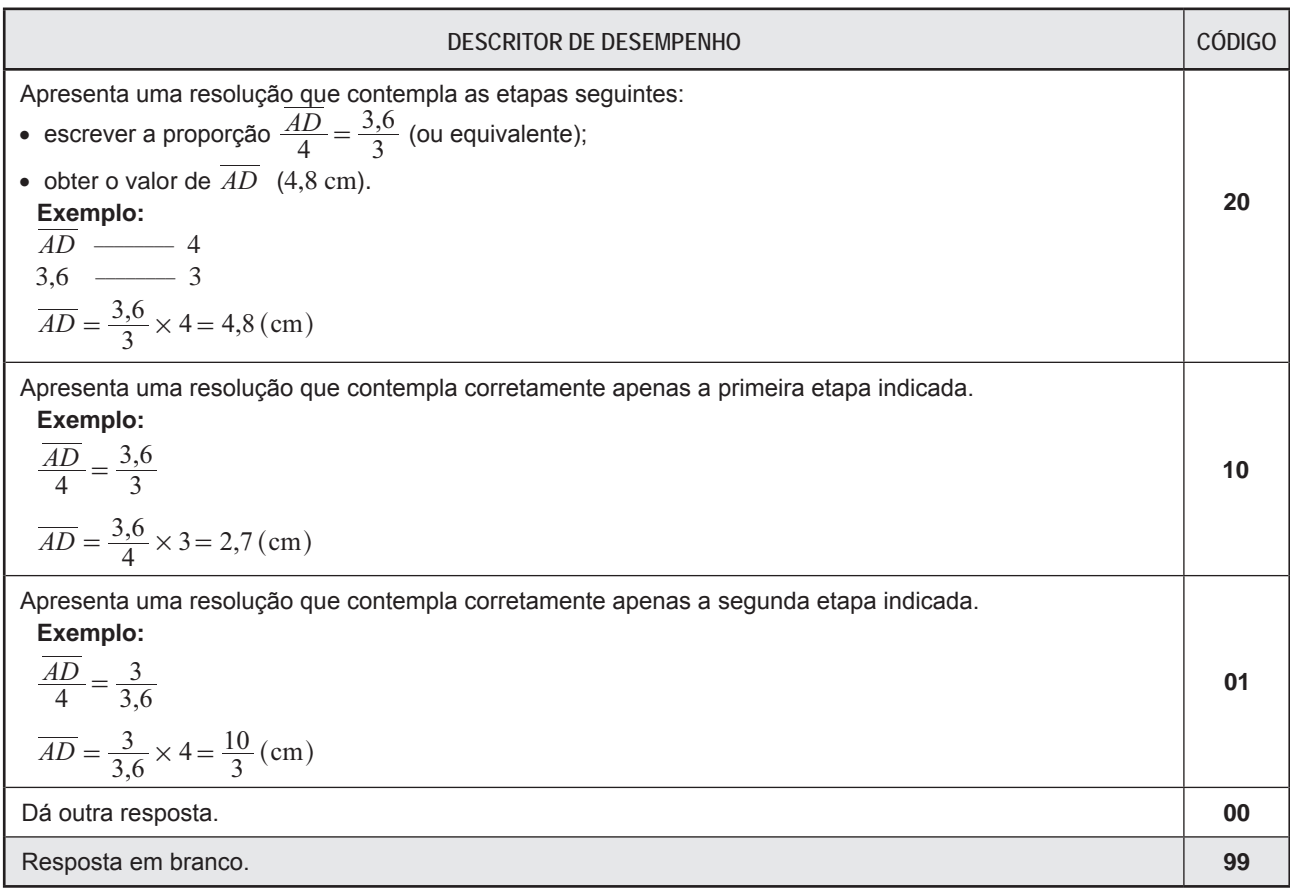

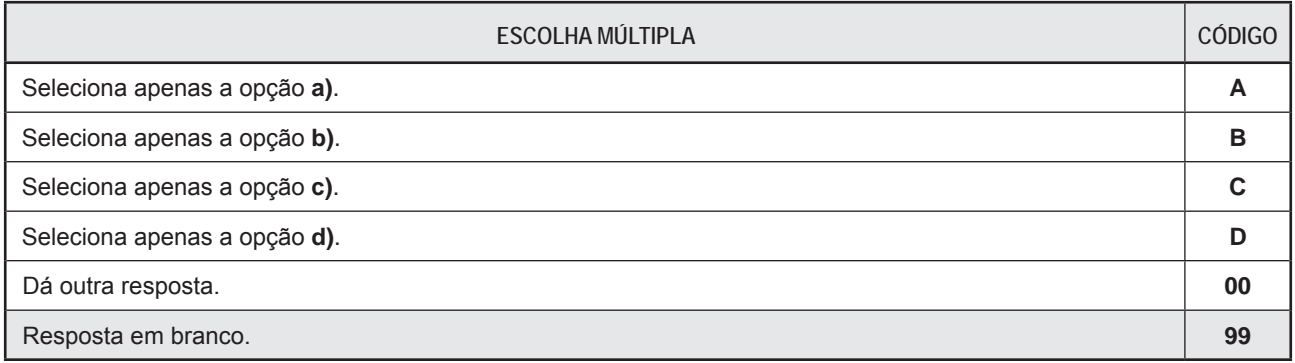

## **Chave: D**

### **Item 7.**

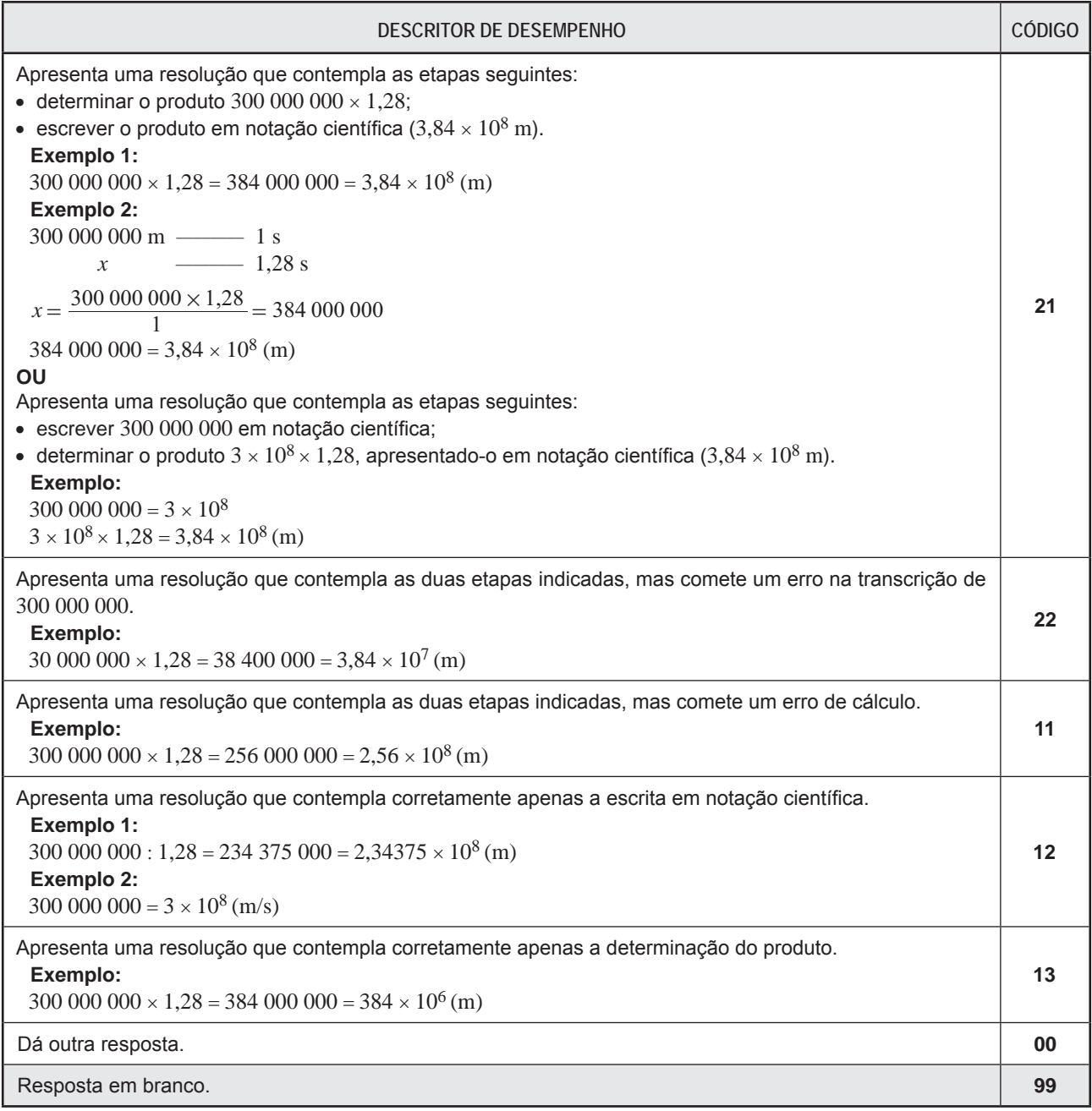

### **Item 8.**

A resposta a este item é classificada por parâmetros. Em cada parâmetro é atribuído um código.

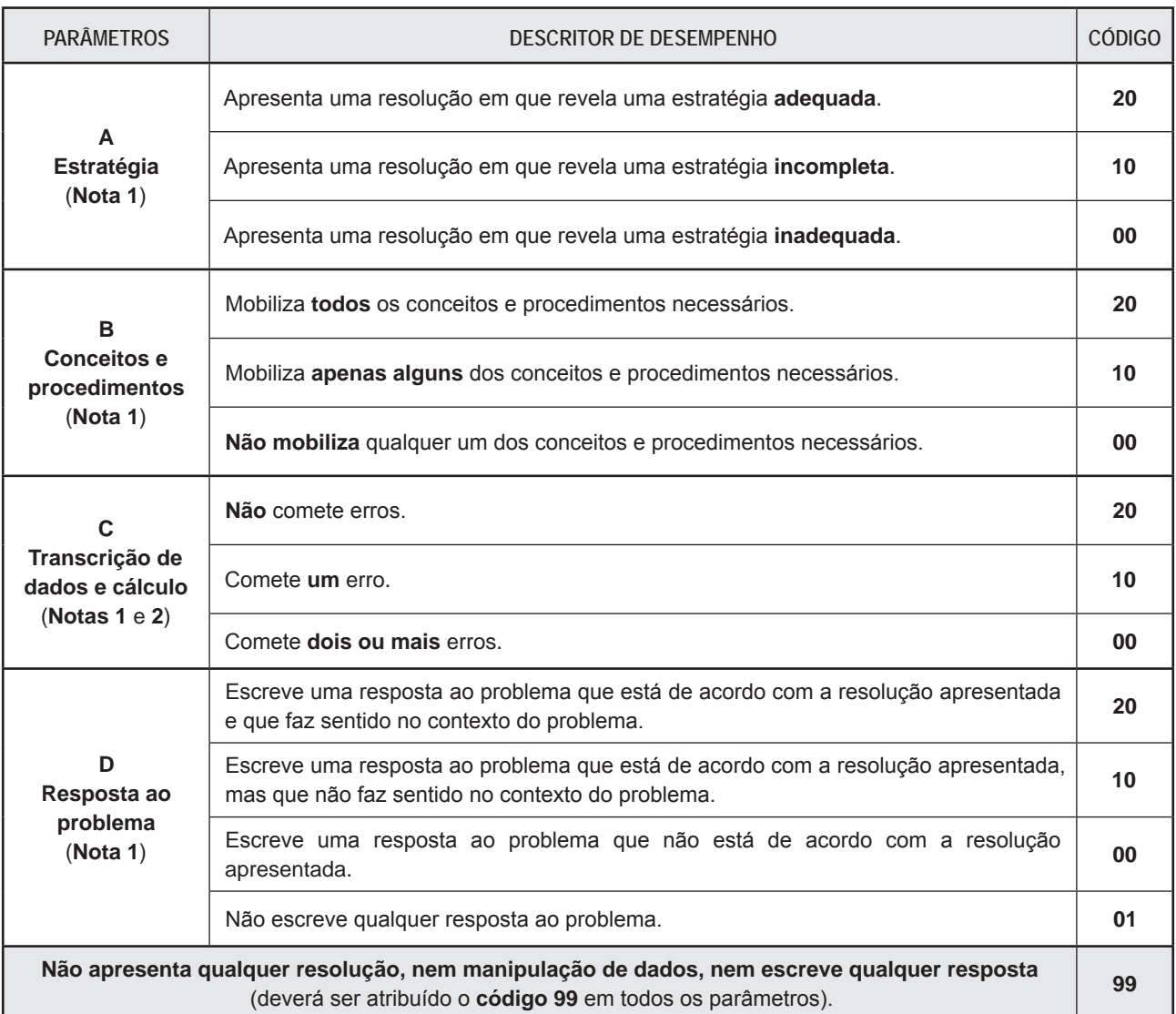

**Nota 1**: Quando, como resposta ao item, o aluno **apenas** escreve:

• a resposta correta ao problema, são atribuídos o **código 99** nos parâmetros **A**, **B** e **C**, e o **código 20** no parâmetro **D**; • uma resposta incorreta ao problema, são atribuídos o **código 99** nos parâmetros **A**, **B** e **C**, e o **código 00** no parâmetro **D**.

**Nota 2**: A atribuição cumulativa do **código 00** nos parâmetros **A** e **B** implica a atribuição do **código 99** no parâmetro **C**.

A avaliação da resposta a este item resulta da conjugação da informação recolhida através dos códigos atribuídos nos quatro parâmetros.

### **Foco de observação em cada um dos parâmetros:**

**A – Estratégia** – Grau de completude e adequação da estratégia de resolução adotada.

- determinar o comprimento da aresta do cubo;
- determinar a área de cada face do cubo;
- obter o valor da área das 6 faces do cubo.
- **B Conceitos e procedimentos**  Quantidade de conceitos e procedimentos necessários mobilizados.
	- aresta do cubo como raiz cúbica do volume;
	- área de um quadrado;
	- raciocínio multiplicativo.

**C – Transcrição de dados e cálculo** – Quantidade de erros de transcrição de dados e de erros de cálculo cometidos.

**D – Resposta ao problema** – Grau de adequação da resposta ao problema, tendo em conta a resolução apresentada e o contexto do problema.

### **Exemplo de resposta classificada com o código 20 em todos os parâmetros:**

Aresta =  $\sqrt[3]{729}$  = 9 Área de cada face =  $9^2 = 81$ Área das 6 faces =  $6 \times 81 = 486$ A área das 6 faces do cubo é 486 dm2.

### **Item 9.**

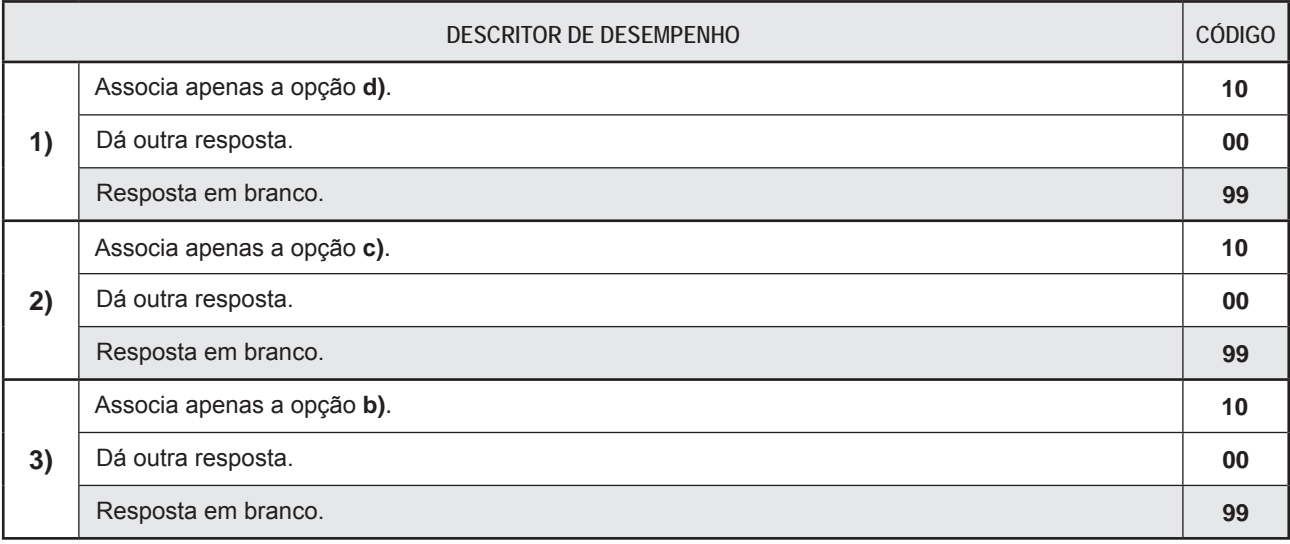

### **Item 10.1.**

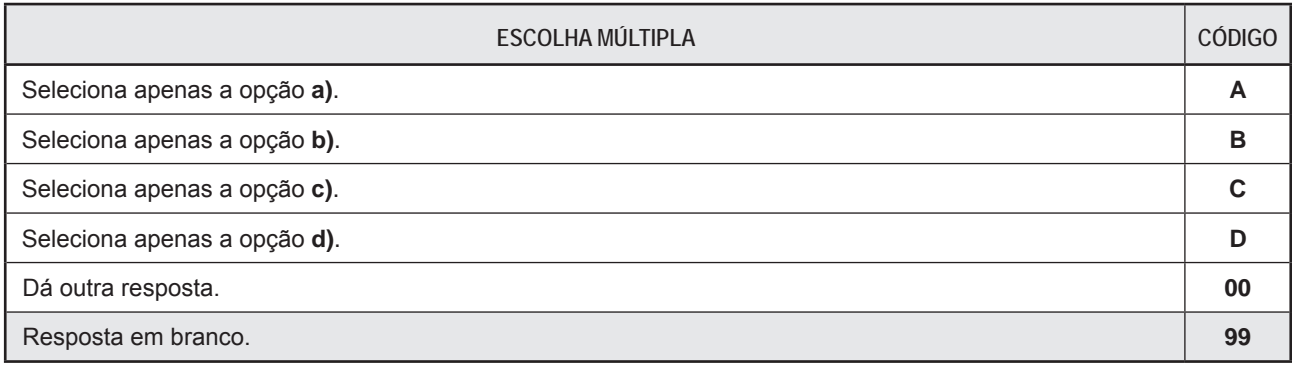

### **Chave: A**

### **Item 10.2.**

A resposta a este item é classificada por parâmetros. Em cada parâmetro é atribuído um código.

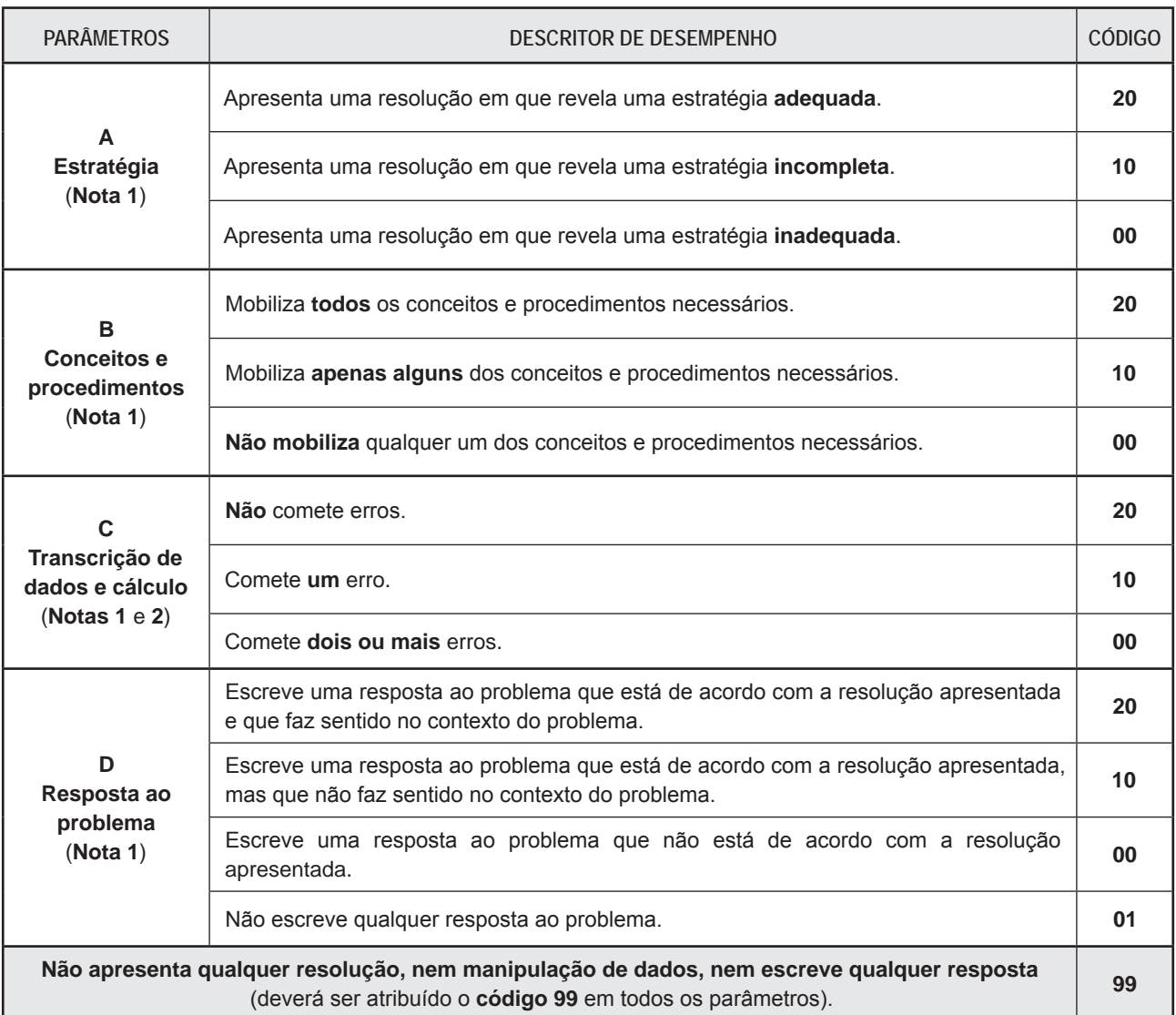

**Nota 1**: Quando, como resposta ao item, o aluno **apenas** escreve:

• a resposta correta ao problema, são atribuídos o **código 99** nos parâmetros **A**, **B** e **C**, e o **código 20** no parâmetro **D**; • uma resposta incorreta ao problema, são atribuídos o **código 99** nos parâmetros **A**, **B** e **C**, e o **código 00** no parâmetro **D**.

**Nota 2**: A atribuição cumulativa do **código 00** nos parâmetros **A** e **B** implica a atribuição do **código 99** no parâmetro **C**.

A avaliação da resposta a este item resulta da conjugação da informação recolhida através dos códigos atribuídos nos quatro parâmetros.

#### **Foco de observação em cada um dos parâmetros:**

**A – Estratégia** – Grau de completude e adequação da estratégia de resolução adotada.

- determinar, explícita ou implicitamente,  $\overline{AB}$   $\overline{DC}$ ;
- aplicar o teorema de Pitágoras ao triângulo retângulo com catetos de medidas *AD* e *AB DC* ;
- $-$  determinar  $\overline{BC}$ ;
- obter o perímetro do trapézio  $[ABCD]$ .

Nota: Se, na resposta, for feita referência explícita ao terno pitagórico  $(6, 8, 10)$ , as segunda e terceira etapas devem ser consideradas cumpridas.

- **B Conceitos e procedimentos**  Quantidade de conceitos e procedimentos necessários mobilizados.
	- teorema de Pitágoras;
	- perímetro de um polígono.

**C – Transcrição de dados e cálculo** – Quantidade de erros de transcrição de dados e de erros de cálculo cometidos.

**D – Resposta ao problema** – Grau de adequação da resposta ao problema, tendo em conta a resolução apresentada e o contexto do problema.

**Exemplo de resposta classificada com o código 20 em todos os parâmetros:**

 $20 - 12 = 8$  $\overline{BC}^2 = 8^2 + 6^2$  $\overline{BC} = \sqrt{100} = 10$ Perímetro $_{[ABCD]}$  = 20 + 6 + 12 + 10 = 48 (cm) O perímetro do trapézio é 48 cm.

### **Item 11.**

A resposta a este item é classificada por etapas. A cada etapa é atribuído um código.

**Etapa 1** – Reduzir ao mesmo denominador todos os termos ou os termos semelhantes.

**Etapa 2** – Aplicar a propriedade distributiva da multiplicação em relação à subtração.

**Etapa 3** – Escrever uma equação equivalente da forma  $ax = b$ .

**Etapa 4** – Obter o valor da incógnita na forma de fração.

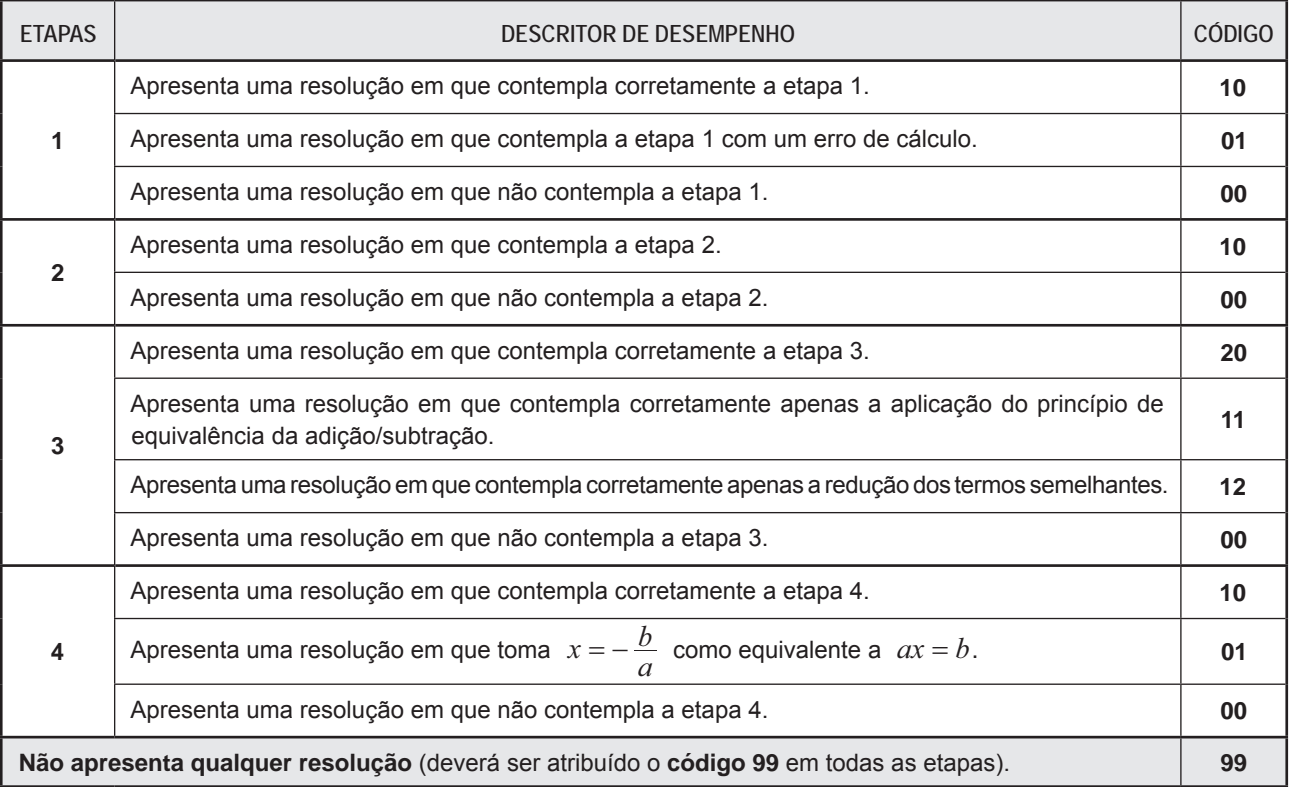

**Exemplos de respostas classificadas nas etapas 1, 2, 3 e 4, respetivamente, com os códigos 10, 10, 20 e 10:**

•  $x - \frac{2-x}{3} = \frac{1}{2} \Leftrightarrow \frac{6x}{6} - \frac{4-2x}{6} = \frac{3}{6} \Leftrightarrow 6x - 4 + 2x = 3 \Leftrightarrow 6x + 2x = 3 + 4 \Leftrightarrow 8x = 7 \Leftrightarrow x$ 2 1 6 6 6  $\frac{4-2}{2}$  $-\frac{2-x}{3} = \frac{1}{2} \Leftrightarrow \frac{6x}{6} - \frac{4-2x}{6} = \frac{3}{6} \Leftrightarrow 6x - 4 + 2x = 3 \Leftrightarrow 6x + 2x = 3 + 4 \Leftrightarrow 8x = 7 \Leftrightarrow x = \frac{7}{8}$ •  $x - \frac{2-x}{3} = \frac{1}{2} \Leftrightarrow x - \frac{2}{3} + \frac{x}{3} = \frac{1}{2} \Leftrightarrow x + \frac{x}{3} = \frac{1}{2} + \frac{2}{3} \Leftrightarrow \frac{3x}{3} + \frac{x}{3} = \frac{3}{6} + \frac{4}{6} \Leftrightarrow \frac{4x}{3} = \frac{7}{6} \Leftrightarrow x = \frac{7}{6} \times \frac{3}{4} \Leftrightarrow x$ 2 1 3 2  $3 - 2$ 1  $3 - 2$ 1 3 2 3 3  $3<sup>-6</sup>$ 3 6 4 3 4 6 7 6 7 4 3  $\frac{2-x}{3} = \frac{1}{2} \Leftrightarrow x - \frac{2}{3} + \frac{x}{3} = \frac{1}{2} \Leftrightarrow x + \frac{x}{3} = \frac{1}{2} + \frac{2}{3} \Leftrightarrow \frac{3x}{3} + \frac{x}{3} = \frac{3}{6} + \frac{4}{6} \Leftrightarrow \frac{4x}{3} = \frac{7}{6} \Leftrightarrow x = \frac{7}{6} \times \frac{3}{4} \Leftrightarrow x = \frac{7}{8}$ 

### **Item 12.**

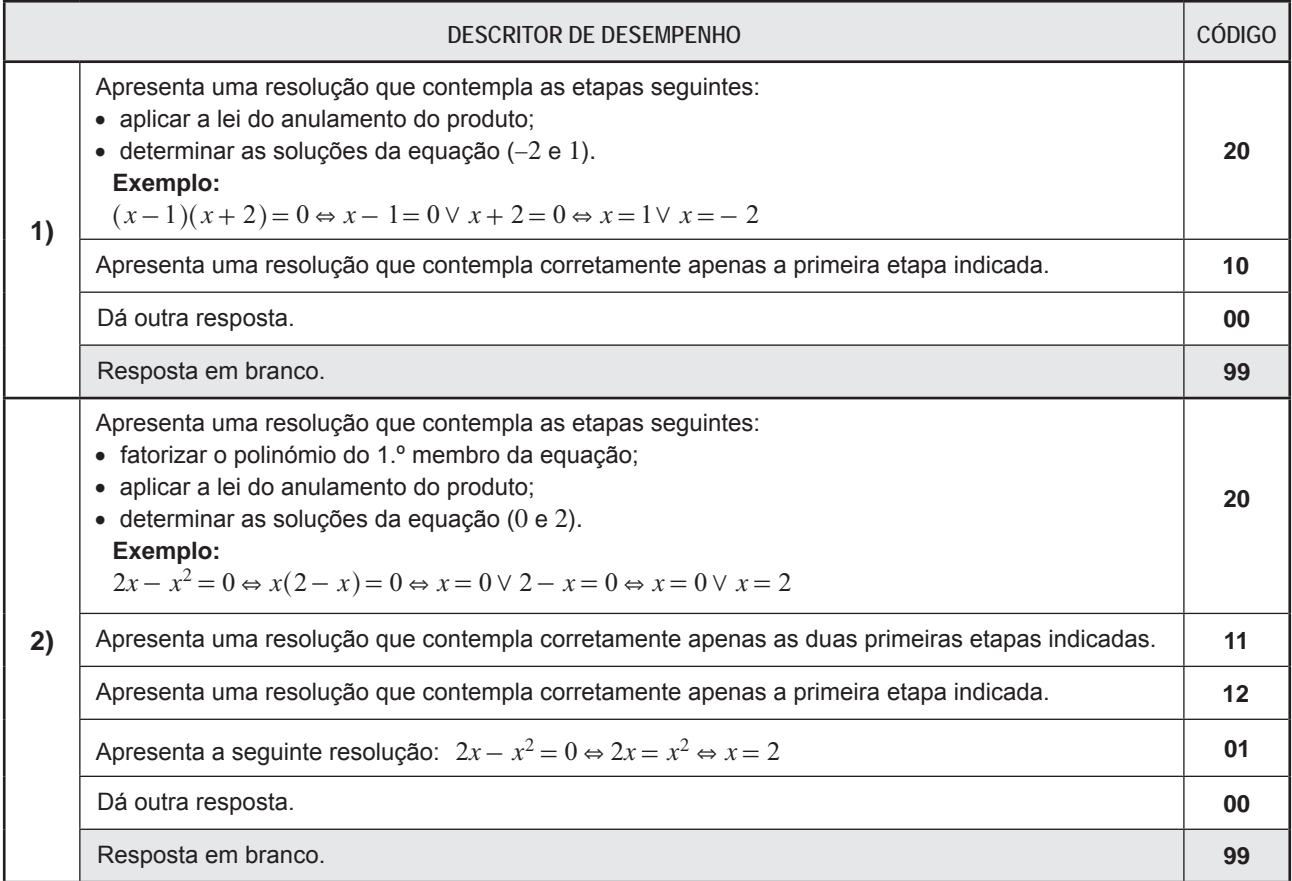

### **Item 13.**

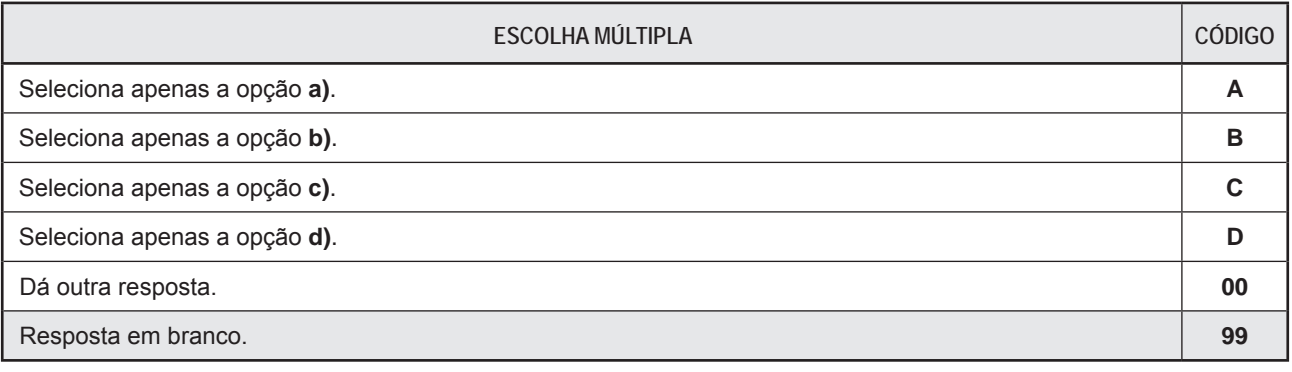

### **Chave: C**

### **Item 14.**

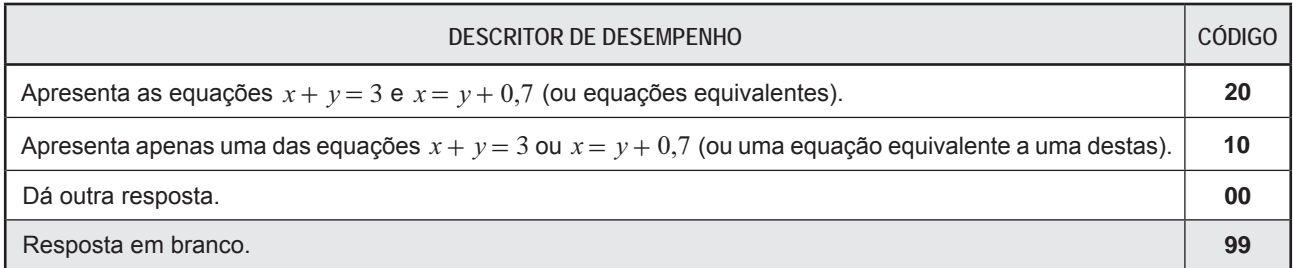

### **Item 15.1.**

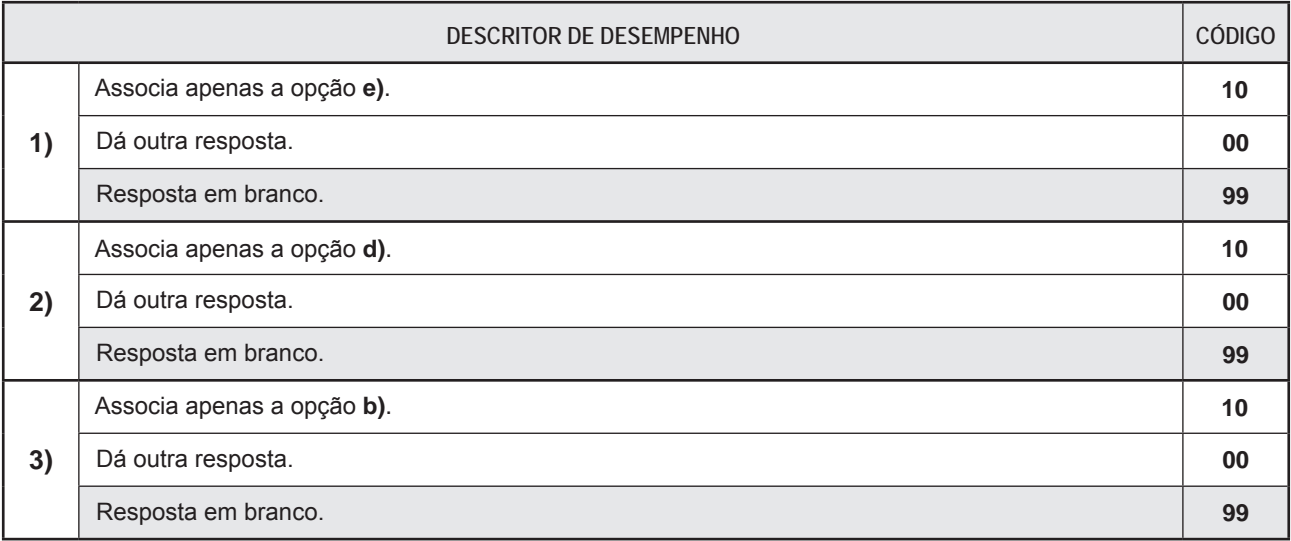

### **Item 15.2.**

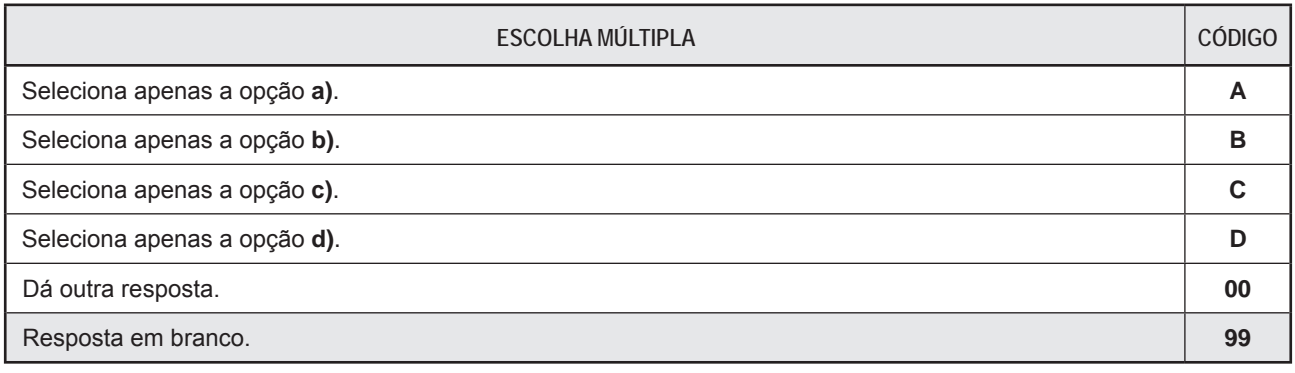

### **Chave: C**

### **Item 16.**

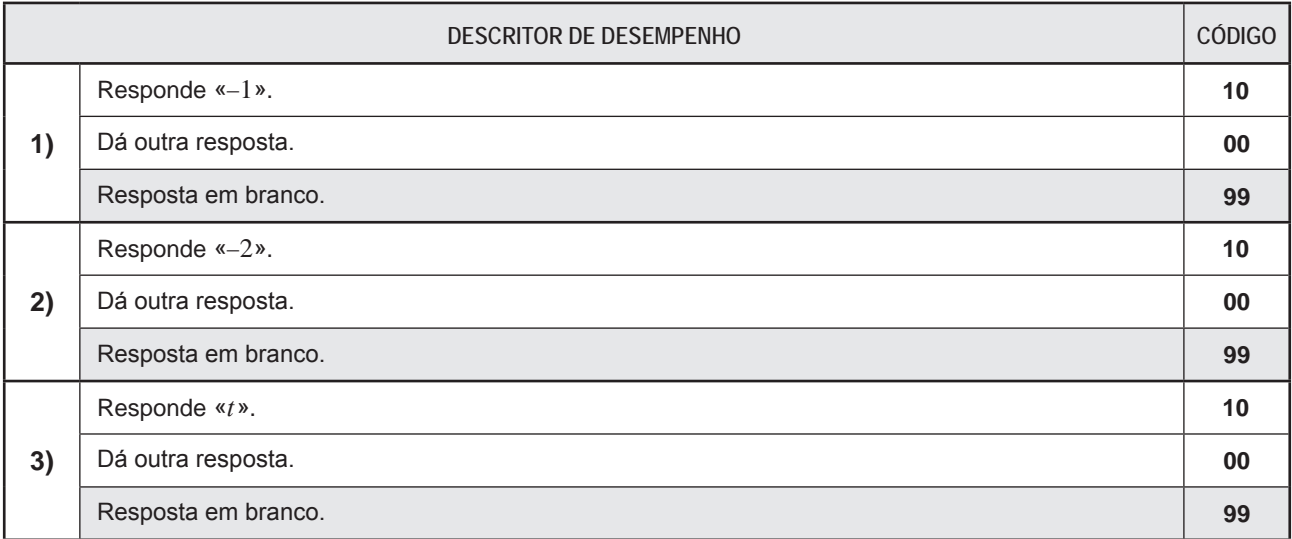

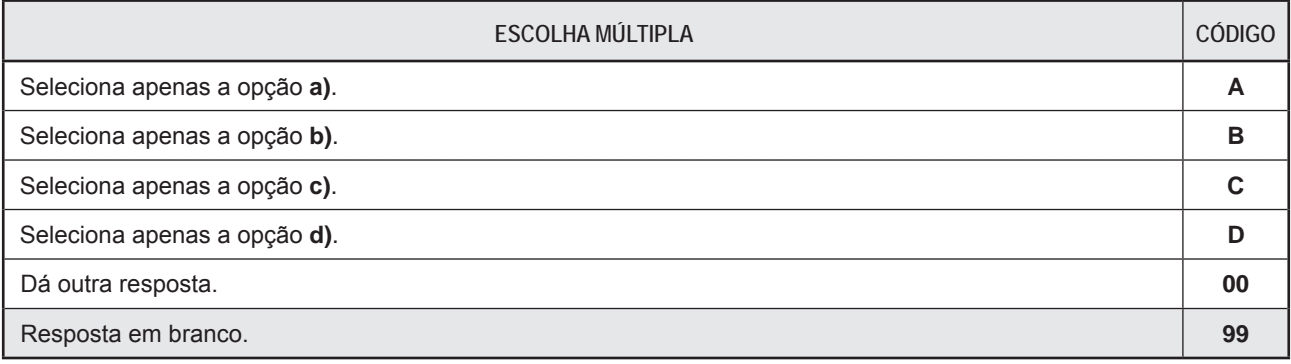

**Chave: A**